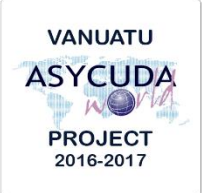

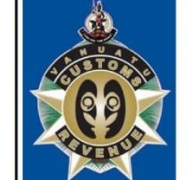

 $\vee$ 

A N U

**CUSTOMS & INLAND REVENUE SERVICE DE LA DOUANE ET DES<br>CONTRIBUTIONS INDIRECTES** 

 $\overline{A}$ 

 $T$ 

 $\cup$ 

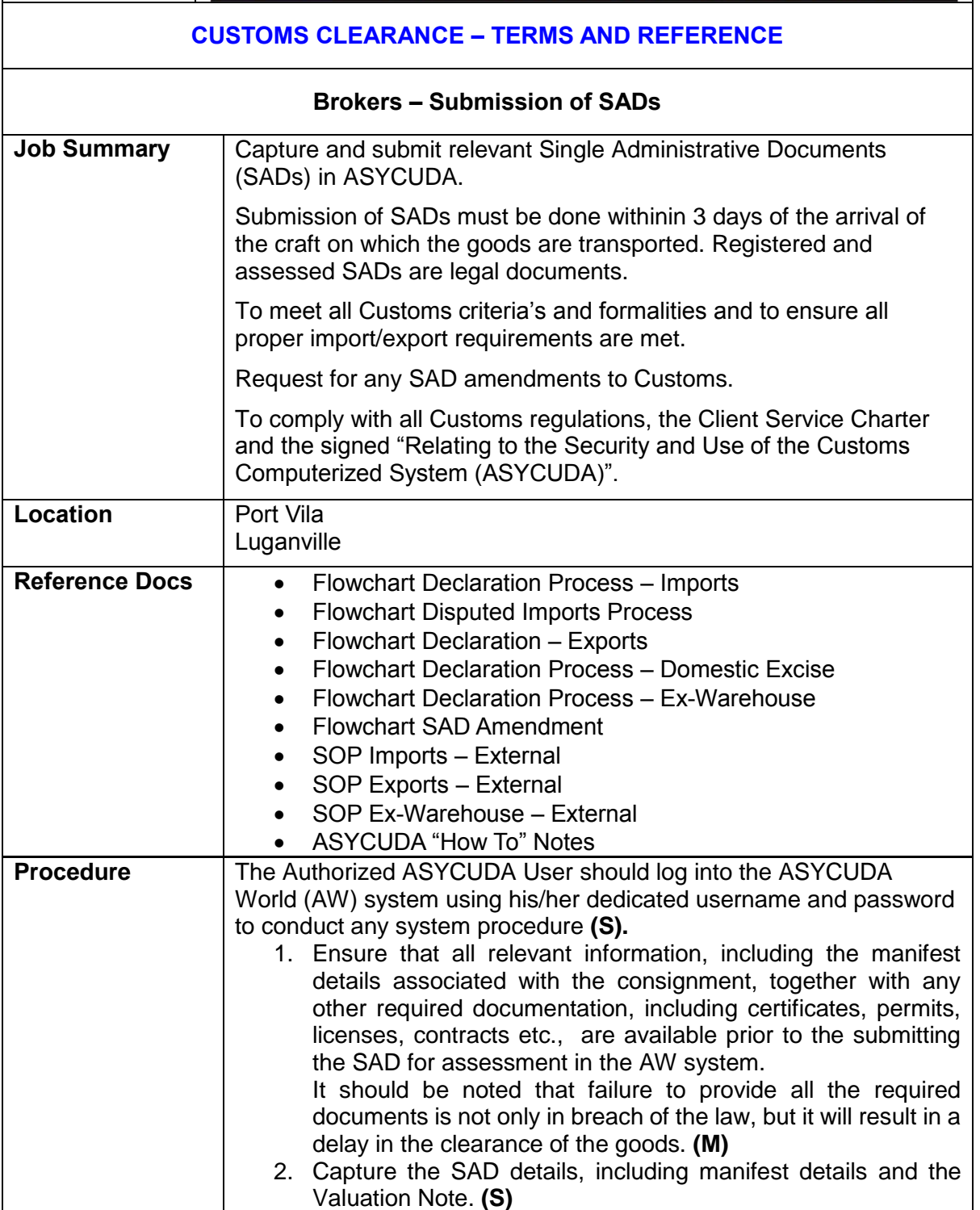

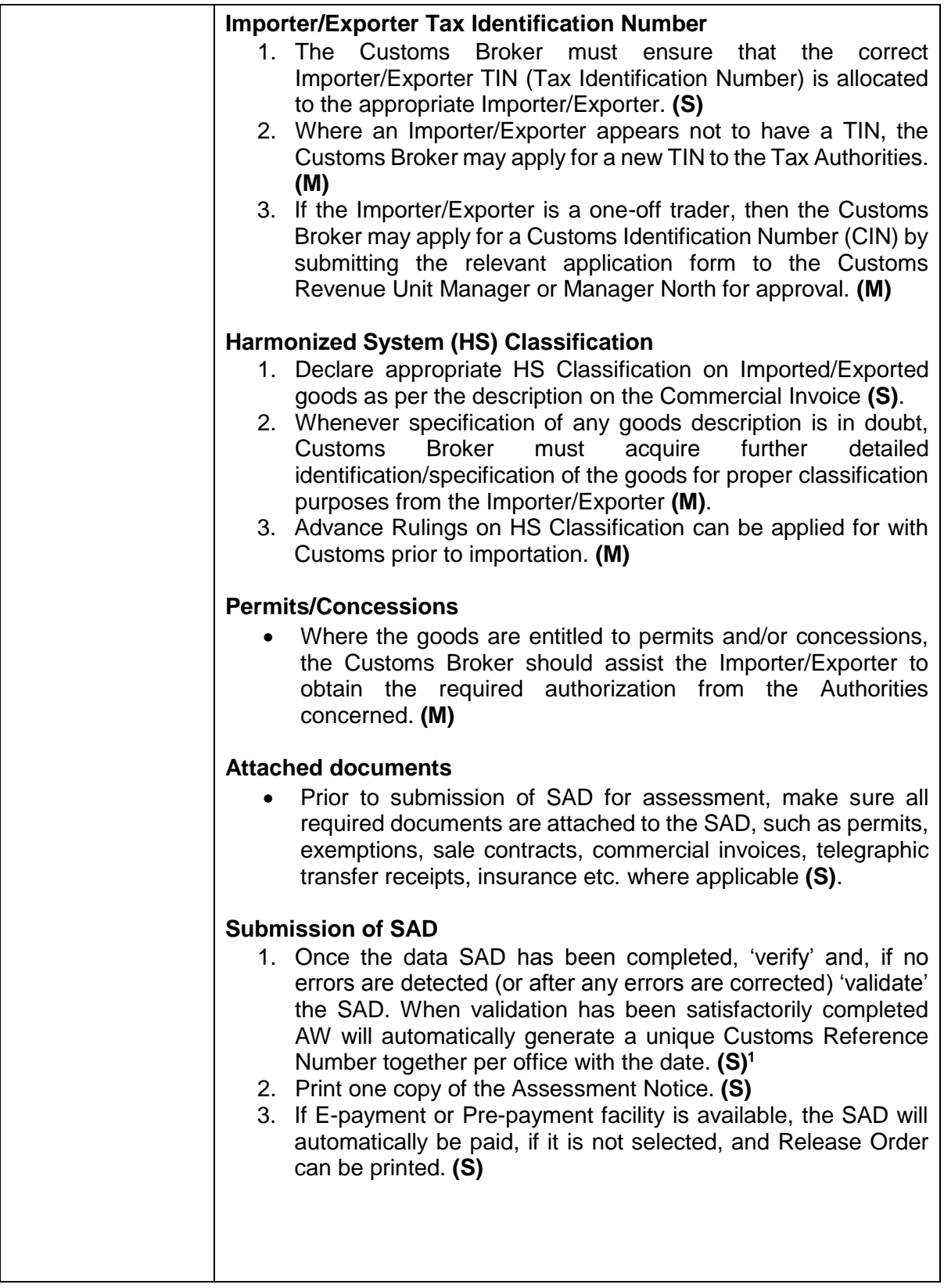

 $\overline{\phantom{a}}$ 

<sup>1</sup> All taxes will be rounded up or down to the nearest 5vt or 0vt.

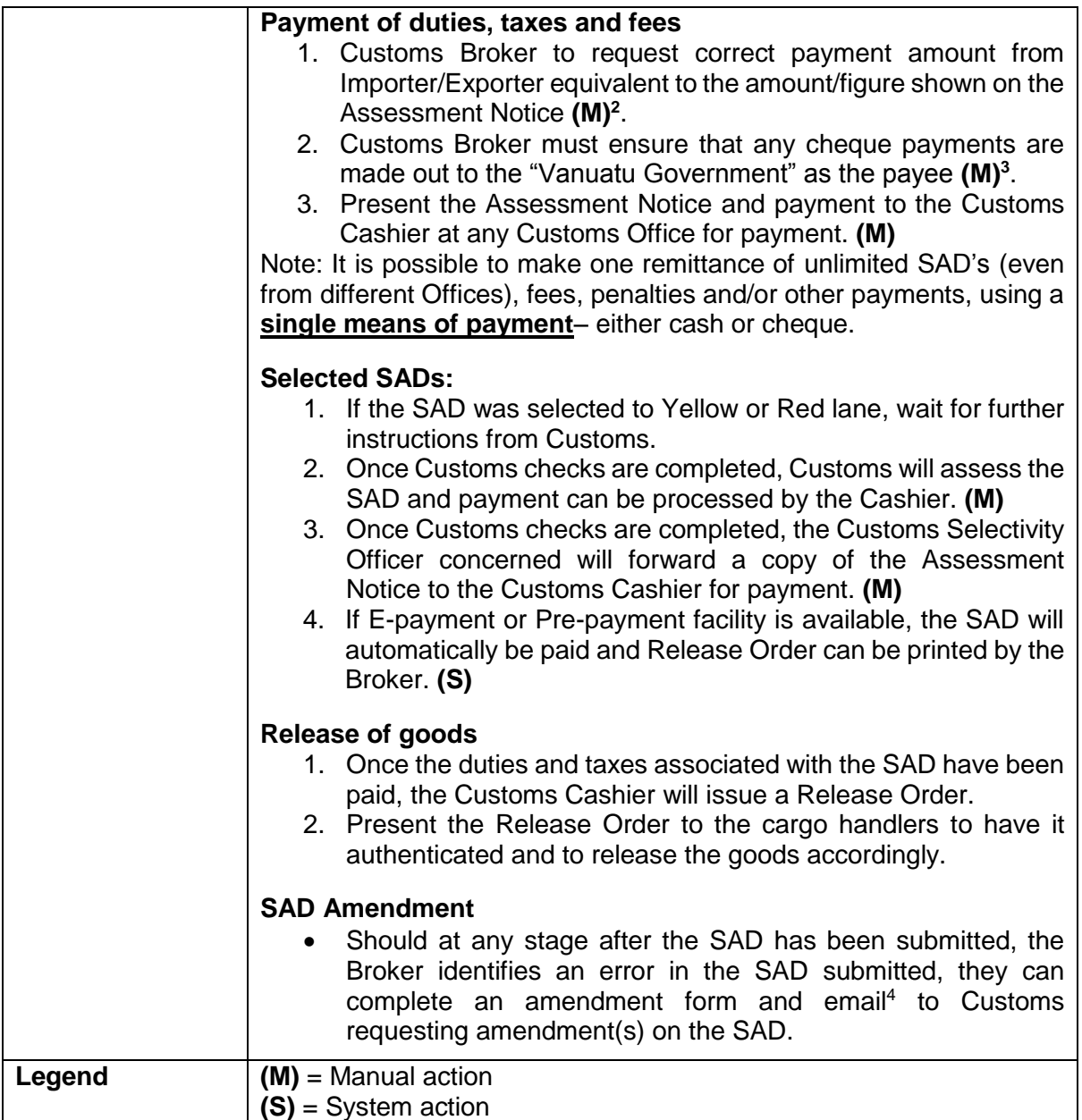

 2 For security purpose, the maximum authorized cash payment is 50,000vt. Payments can also be automatically done from pre-paid accounts.

<sup>&</sup>lt;sup>3</sup> Customs will accept bank cheques from Brokers accounts or from authorized Traders only.

<sup>4</sup> [CustomsRevenue@vanuatu.gov.vu](mailto:CustomsRevenue@vanuatu.gov.vu) for Vila SADs, or [CustomsSanto@vanuatu.gov.vu](mailto:CustomsSanto@vanuatu.gov.vu) for Santo SADs.